#### SE 461 Computer Vision

Nazar Khan PUCIT Lecture 13 and 14

## Note

- 1. Missing assignments/quizes are unacceptable.
	- Please contact me if you have not submitted any assignment or quiz.
- 2. Follow submission instructions carefully.
- 3. You will learn **only by implementing**.
	- Explore/verify/reject the ideas covered in class by writing small Matlab codes.
	- The lectures cover the basic ideas implementation details are sometimes as important as the idea.
	- Some students are doing this. So don't rationalise your laziness!

#### Hough Transform for Line Detection

- A powerful method for detecting curves from boundary information.
- Exploits the duality between points on a curve and parameters of the curve.
- Can detect analytic as well as non-analytic curves.

# Analytic Representation of a Line

- Analytic Representation
	- Line: y=mx+c
- Every choice of parameters (*m,c*) represents a different line.
- This is known as the slopeintercept parameter space.
- Weakness: vertical lines have m=infinity.

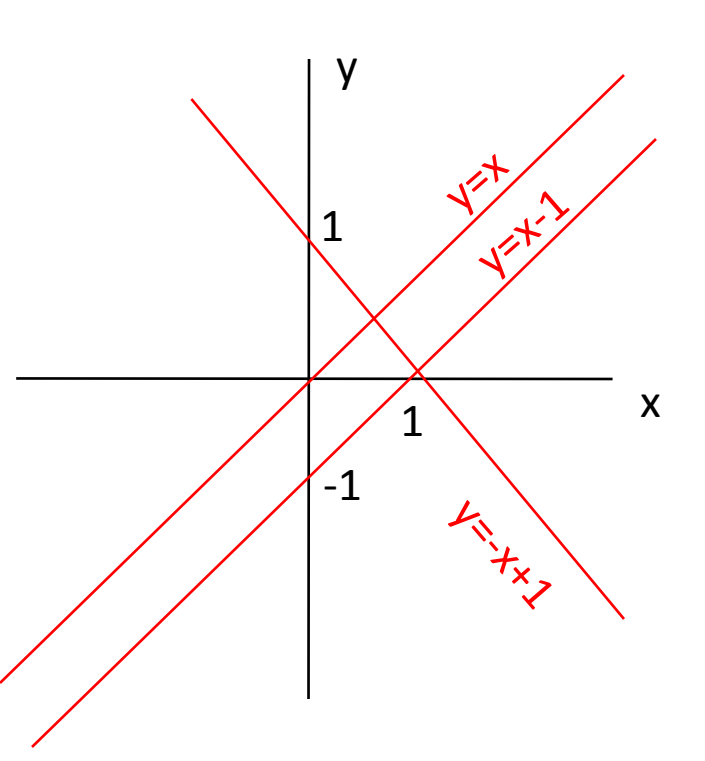

### Polar Representation

y=mx+c

*<sup>r</sup>* <sup>φ</sup>

- Solution: Polar representation (*r,*φ) where
	- $r = r$  = distance of line from origin
	- $-\phi$  = angle of vector orthogonal to the line
- Every (*r, φ*) pair represents a 2D line.

#### Polar Representation

y=mx+c

*<sup>r</sup>* <sup>φ</sup>

• Cartesian to Polar

 $(\theta)$  $(\theta)$  sin $(\theta)$  $r = x \cos(\theta) + y \sin(\theta)$  $\theta$  $\sin(\theta)$  sin  $cos(\theta)$  r  $y = -\frac{\cos(\theta)}{i}x +$  $y = mx + c$ 

• **Key insight**: If a line through a known point  $(x, y)$  has angle  $\varphi$ , how can we find *r*?

## Generating all possible lines through a point (x,y)

 $x=10$ ;  $y=10$ ; theta=0:pi/32:pi; r=x\*cos(theta)+y\*sin(theta); plot(theta,r);

In the space  $(r, \varphi)$  of polar parameters, the light blue curve represents **all lines** that can pass through the point (10,10).

**We can generate lines through**  $(x, y)$  by varying  $\varphi$  and **computing the corresponding r-value.**

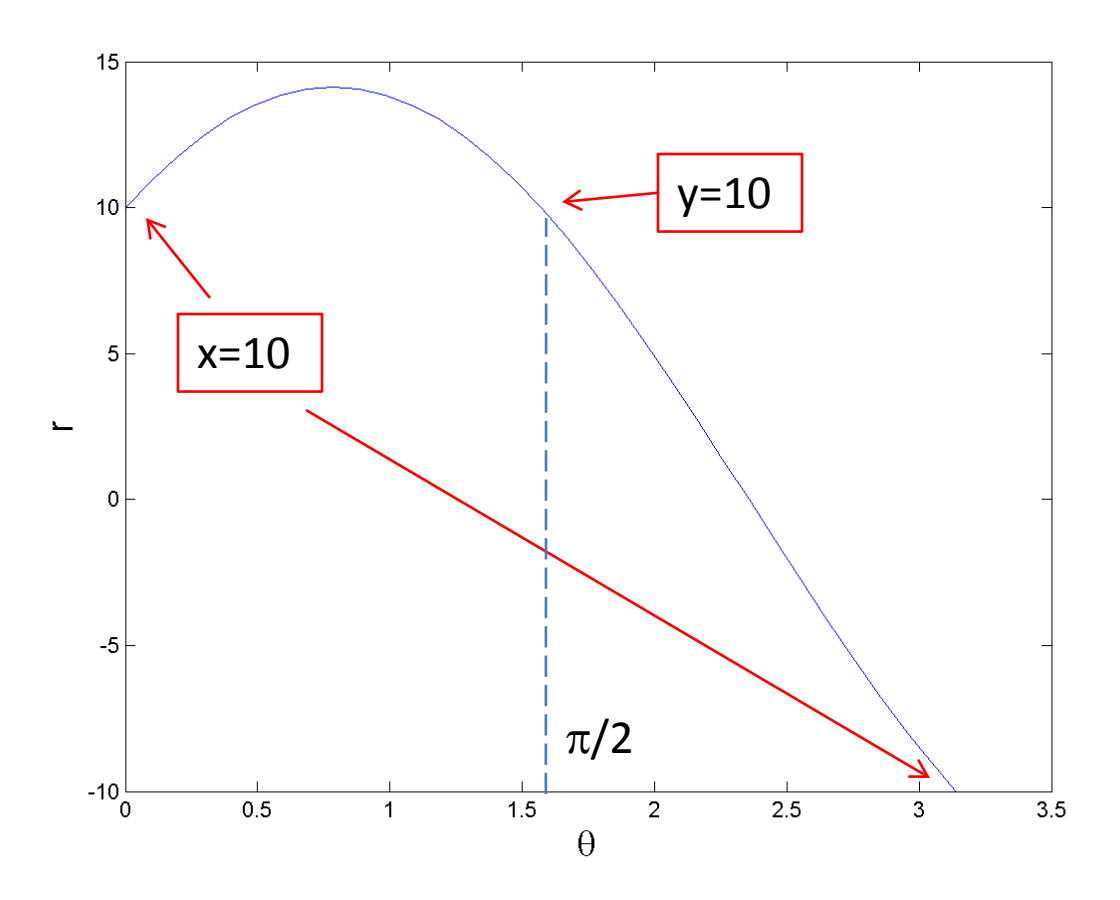

## Generating all possible lines through a point (x,y)

#### $x=10$ ;  $y=10$ ; theta=0:pi/32:pi; r=x\*cos(theta)+y\*sin(theta); plot(theta,r);

In the space  $(r, \varphi)$  of polar parameters, the light blue curve represents **all lines** that can pass through the point (10,10).

**We can generate lines through**  $(x, y)$  by varying  $\varphi$  and **computing the corresponding r-value.**

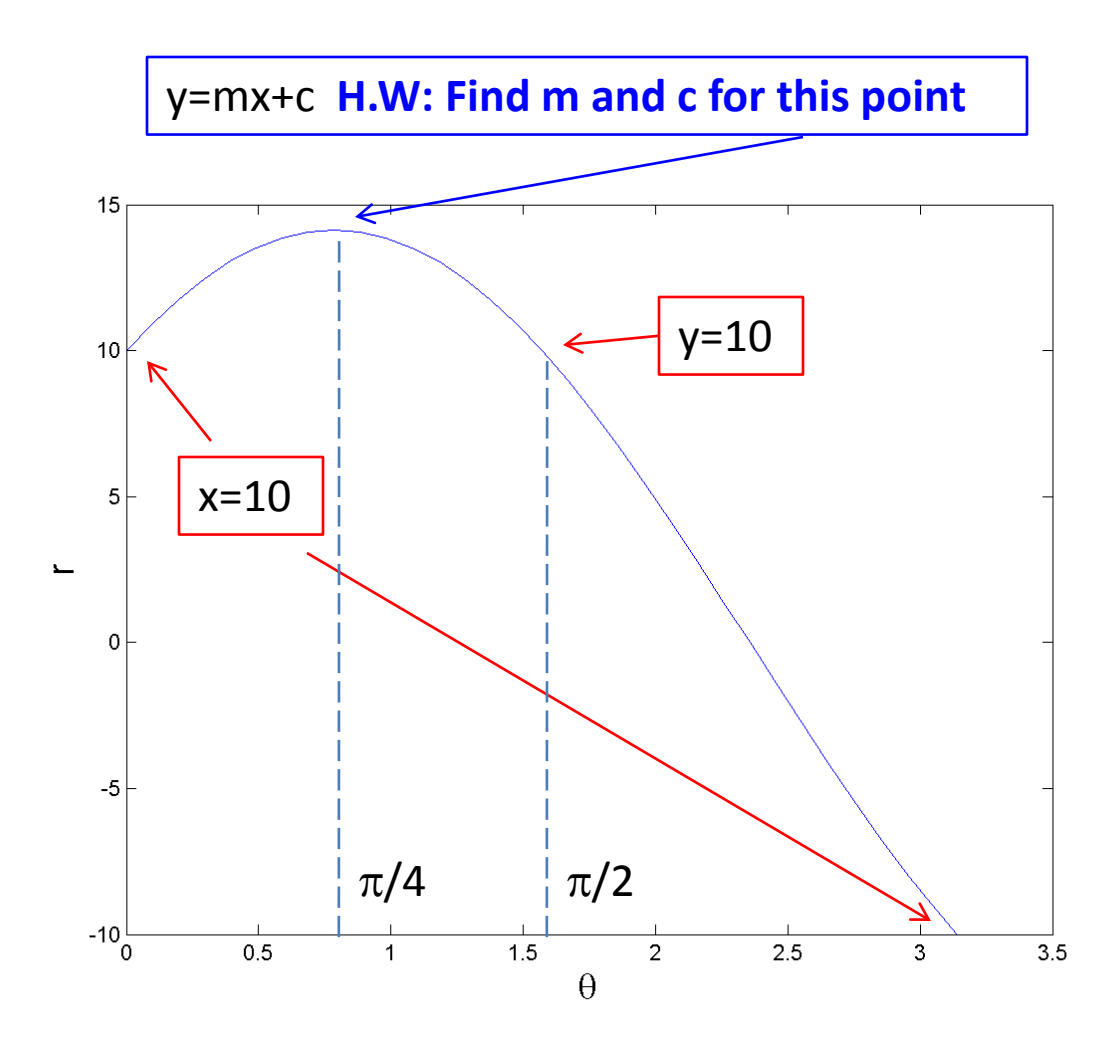

#### Hough Transform for Line Detection

- All lines going through a point (*x,y*) can be generated by iterating over  $\phi = [0, \pi]$  and computing the corresponding  $r(\phi)$ .
	- $-$  That is, all lines going through a point  $(x, y)$  satisfy  $r(\phi)$  $= x \cdot cos(\phi) + y \cdot sin(\phi)$ .
- So given any edge point  $(x, y)$ , iterate over  $\phi = [0, \pi]$ and generate the pair  $(r(\phi), \phi)$ .
	- $-$  The point (*x*, *y*) votes for all lines (*r*( $\phi$ ), $\phi$ ) that pass through it.
- Valid lines can be detected by thresholding the votes .

#### Hough Transform for Line Detection

Initialise (vote) **accumulator array** *A* to all zeros.

For every edge point (*x,y*)

For  $\phi = 0$  to  $\pi$ 

Compute  $r=x\ncos(\phi)+y\sin(\phi)$ 

**Increment**  $A(r, \phi)$  **by 1** <--- vote of point  $(x, y)$  for line  $(r, \phi)$ 

EndFor

EndFor

Valid lines are where *A* > threshold

## Hough Transform

- **Improvement 1**: After edge detection, we already know the gradient direction at (*x,y*).
	- So there is no need to iterate over all possible  $\phi$  $=$ [0, $\pi$ ]. Use the correct  $\phi$  from the gradient direction.
- **Improvement 2**: Smooth the accumulator array *A* to account for uncertainties in the gradient direction.

#### Hough Transform for Circle Detection

- Analytic representation of circle of radius r centered at  $(a,b)$  is  $(x-a)^2+(y-b)^2-2r^2=0$
- Hough space has 3 parameters (a,b,r)

For every boundary point (x,y) For every (a,b) in image plane Compute r(a,b) Increment A(a,b,r) by 1 A>threshold represents valid circles.

What if we know the gradient direction at  $(x,y)$ ?

#### Hough Transform for Circle Detection

- If we know the gradient direction  $g(x,y)$  at point  $(x,y)$ , then we also know that the center (a,b) can only lie along this line
- Hough space still has 3 parameters (a,b,r) but we search for r over a 1D space instead of a 2D plane.

For every boundary point (x,y) For every (a,b) along gradient direction g(x,y) Compute r Increment A(a,b,r) by 1 A>threshold represents valid circles.

## Hough Transform

- Any analytic curve (represented in the form  $f(x)=0$ ) can be detected using the Hough transform.
	- $-$  LINE:  $r = x \cos \theta + y \sin \theta$
	- CIRCLE:  $x_0 = x r \cos \theta$  where  $\theta$  is gradient direction  $y_0 = y - r \sin \theta$
	-
	- ELLIPSE:  $x_0 = x a \cos \theta$  where θ is gradient direction  $y_0 = y - b \sin \theta$
	- GENERAL: f(**x**, **params**) = 0

## Hough Transform

- Hough space param<sub>1</sub> x param<sub>2</sub> x ... x param<sub>N</sub> becomes very large when number of parameters N is increased.
- Using orientation information  $g(x,y)$  in addition to positional information (x,y) leads to a smaller search space.

## Generalized Hough Transform

- When shape is non-analytic.
	- Can't be represented as f(**x,params**)=0

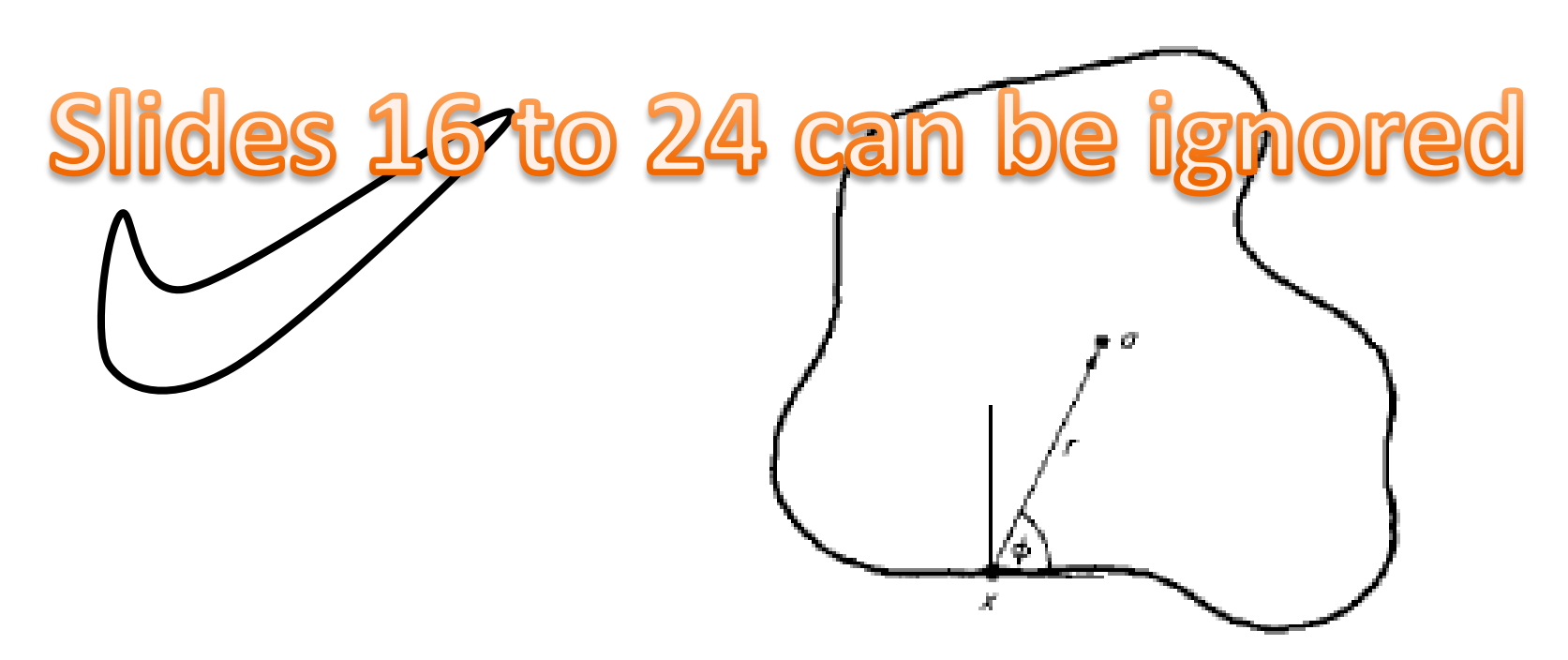

Fig. 6. Geometry for generalized Hough transform.

## Generalized Hough Transform

- Training
	- A representation of shape of interest is built in the form of an R-Table
- **A** deficion lides 16 to 24 can be ignore shape of interest

## GHT - Training

• Given the shape of interest

Slides 16 to 24 can be ignored

• Find Centroid  $(x_c, y_c)$  of shape

– Centroid  $(x_c, y_c)$  = average of all boundary points

## GHT - Training

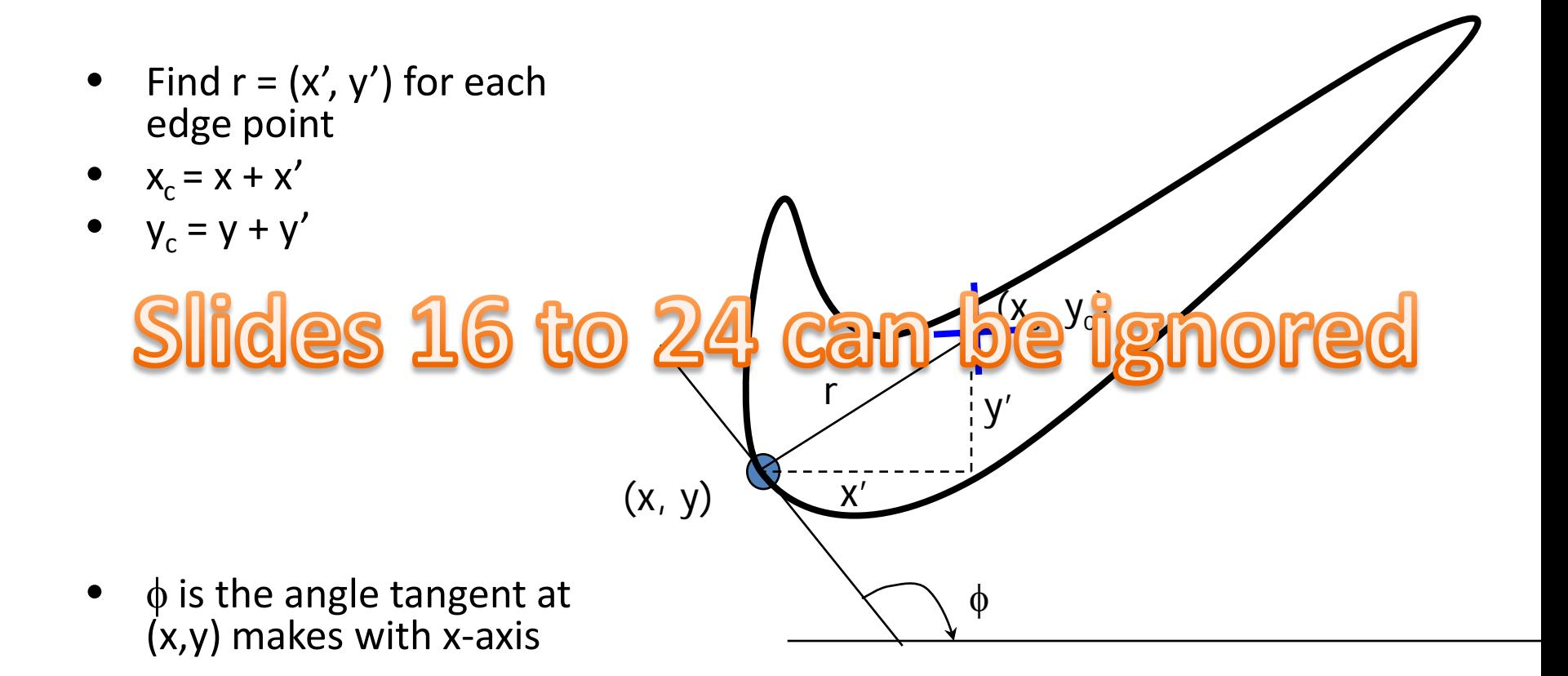

### GHT - Training

• R-Table is indexed by  $\phi$ 

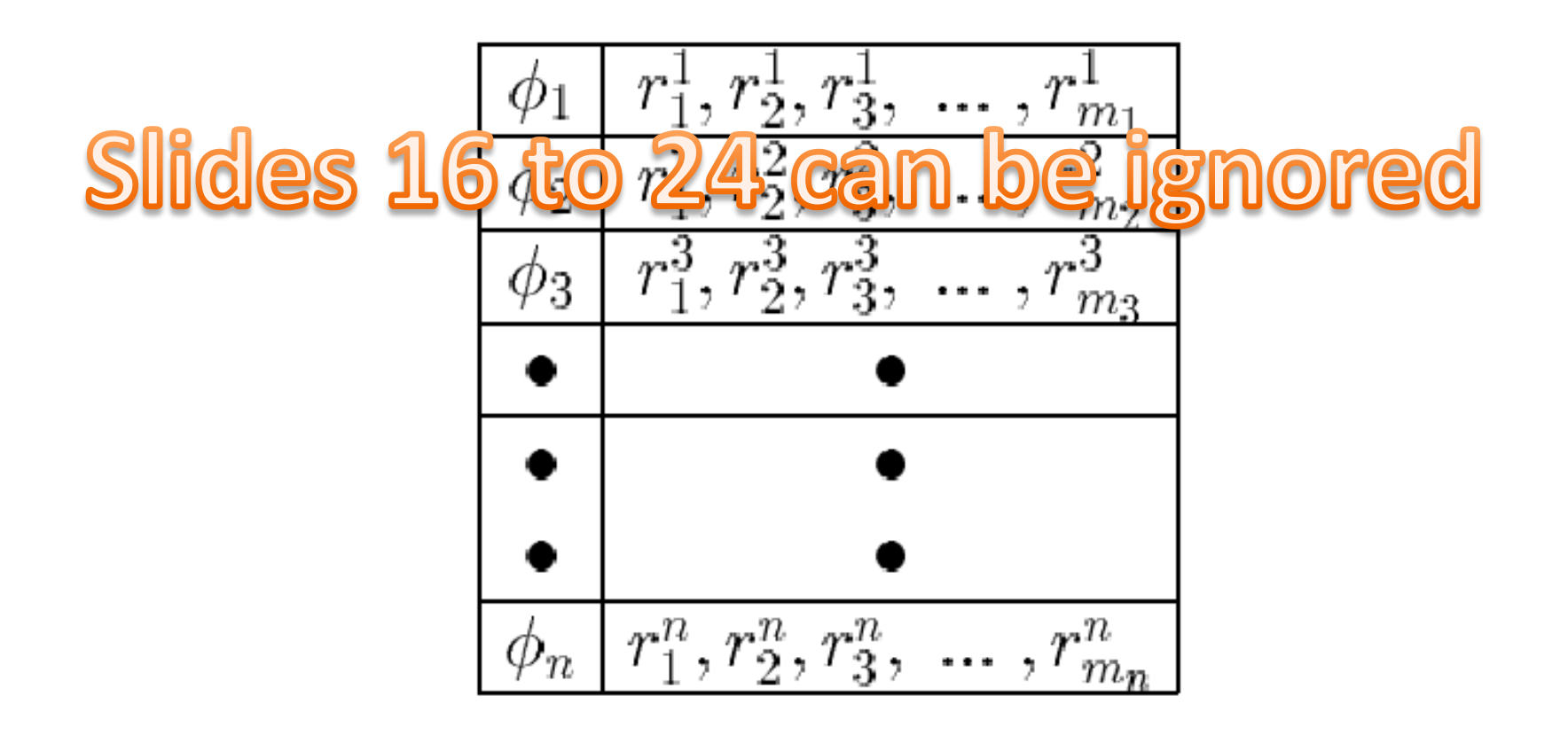

#### Example - Training

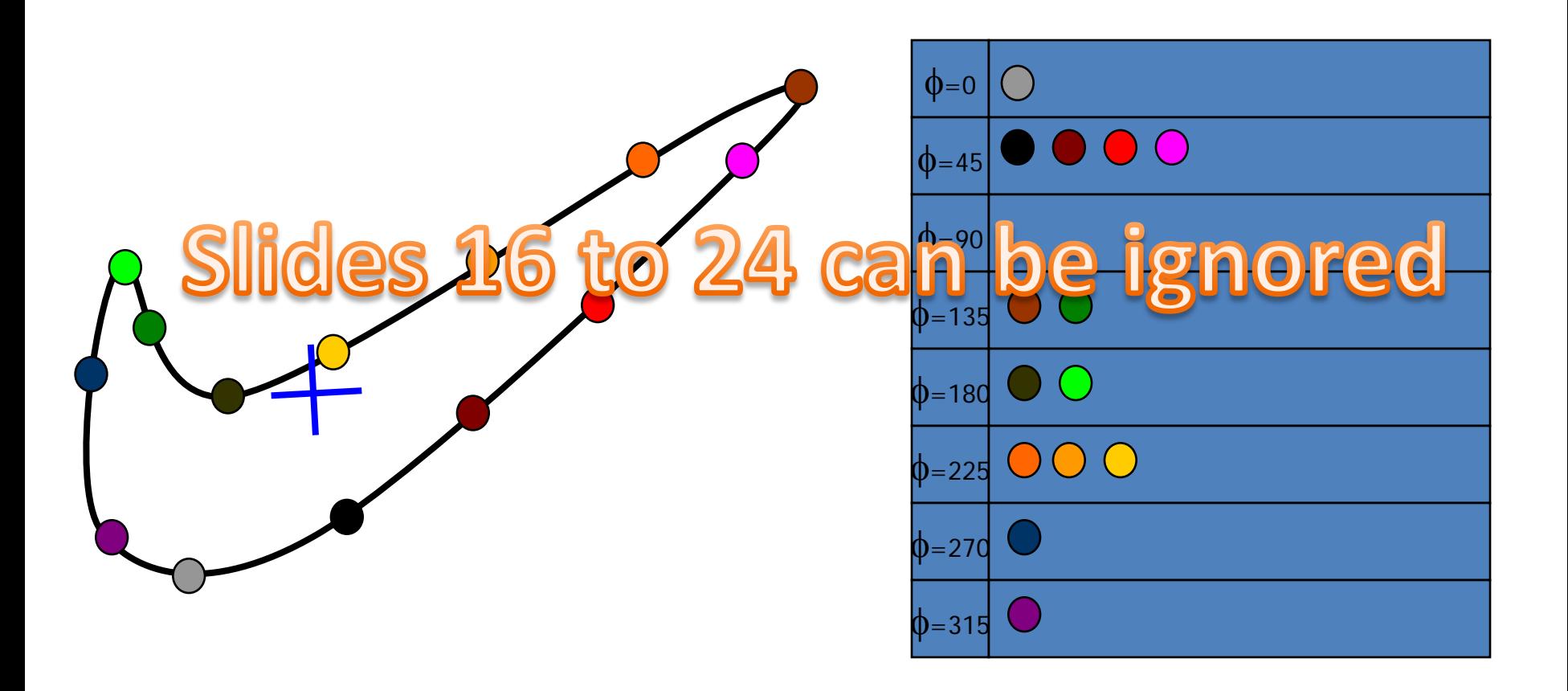

## Detection

Go to each (x,y) in image

Find *φ*

- For corresponding entry in R Table
- Firstitides sh6 tor24 scam beidgnored  $XC = X + X'$

 $yc = y + y'$ 

Increment centroid accumulator by 1

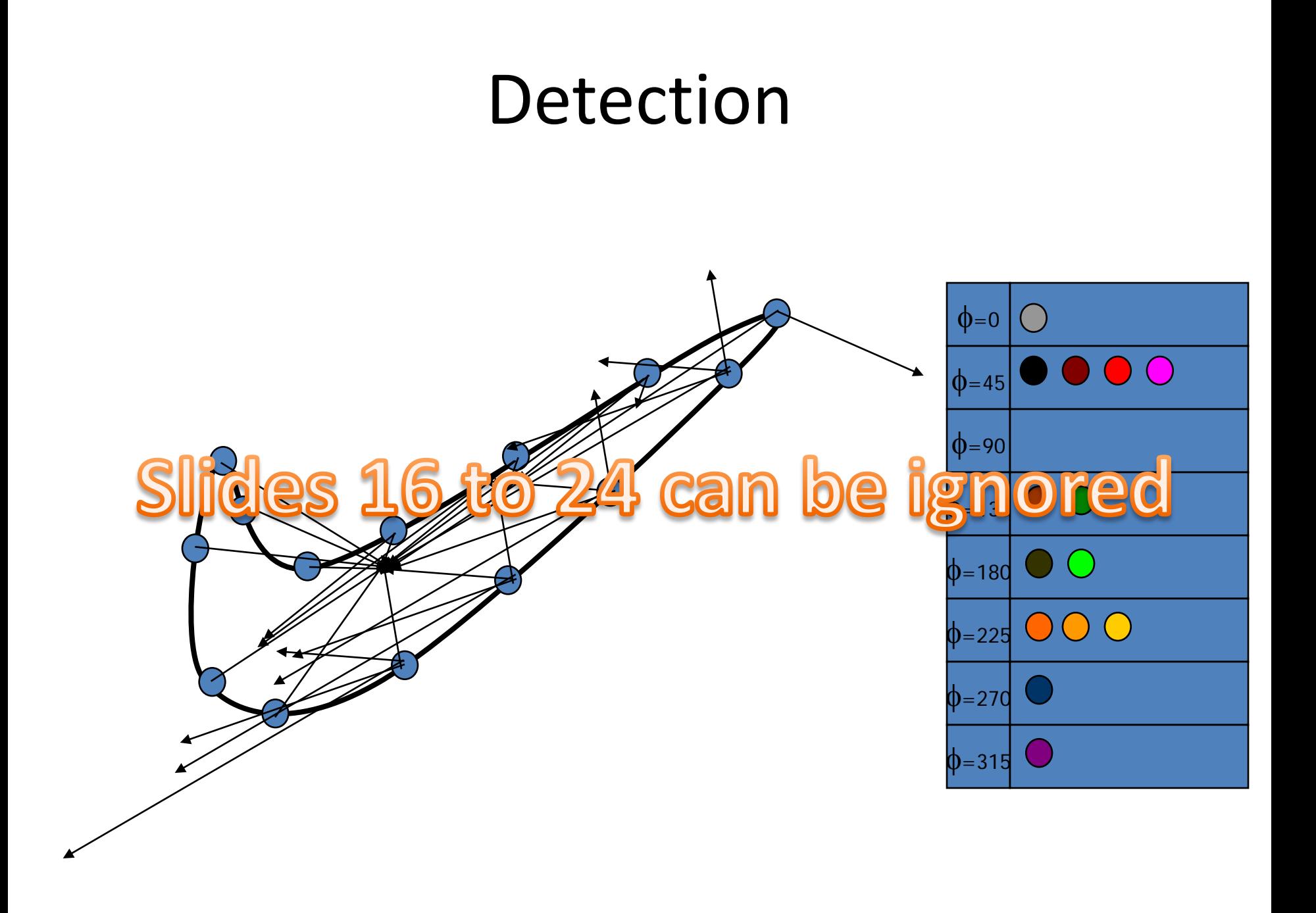

# Novel Applications

- The concept of voting is a powerful idea that can be applied for other tasks.
- Example: Action Recognition
	- Yao, Angela, Juergen Gall, and Luc Van Gool. "A hough transform-based voting framework for action
	- **rdesid 6ctov/44vcamport1gnor** *Recognition (CVPR), 2010 IEEE Conference on*. IEEE, 2010.
	- "learn the mapping between a 3D video patch and its vote in a 4D Hough space to obtain the class label and the spatiotemporal location of an action in the sense of a generalized Hough transform"